Universität Konstanz Fachbereich Mathematik und Statistik

Prof. Dr. Stefan Volkwein Martin Gubisch

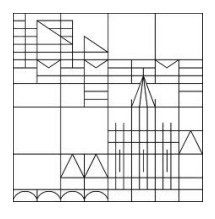

## Modellreduktion mit Proper Orthogonal Decomposition

3. Programmierblatt – Abgabe: Dienstag, 22.01.2013, 8:15 Uhr per Email

Ziel ist es, einen Löser SolverOpt für das folgende linear-quadratische Optimierungsproblem mit PDE-Beschränkungen zu implementieren:

$$
\min_{(y,u)} J(y,u) = \frac{\sigma_Q}{2} \int_0^T ||y(t) - y_Q(t)||^2_{\mathcal{L}^2(\Omega)} dt + \frac{\sigma_\Omega}{2} ||y(T) - y_Q||^2_{\mathcal{L}^2(\Omega)} + \frac{\kappa}{2} \int_0^T ||u(t)||^2_{\mathcal{L}^2(\Omega)}
$$

unter der Nebenbedingung

 $y(t) - \sigma \Delta y(t) = \beta u(t)$  in  $\Omega$ ,  $y(t) = 0$  auf  $\partial \Omega$ ,  $y(0) = y_0$  in  $\Omega$ .

- 1. Das Minimum u soll mittels Banachscher Fixpunktiteration aus dem Optimalitätssystem gewonnen werden.
- 2. Funktionsaufruf: data = SolverOpt(data).
- 3. Eingabe- und Ausgabeparameter:

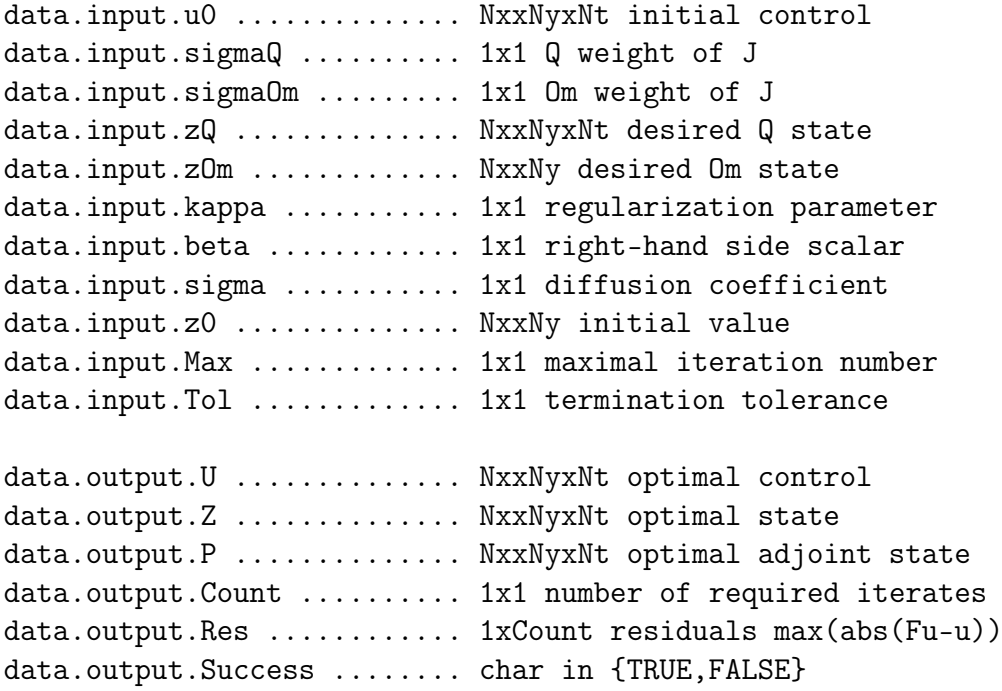

4. Terminierung: Die Iteration soll enden, wenn die maximale Iterationszahl Max erreicht ist – in dem Fall soll dem Anwender durch die Flag Success=FALSE mitgeteilt werden, dass der erhaltene Punkt U noch nicht nahe genug beim gesuchten Minimum liegt – oder wenn die Differenz zwischen dem aktuellen und dem vorherigen Punkt kleiner als Tol ist – in dem Fall wird natürlich Success=TRUE gesetzt.

- 5. Zum Lösen der Zustandsgleichung und der adjungierten Gleichung soll die bereits implementierte Funktion SolverPde (mit Rannacher-Smoothing) aufgerufen werden. Benutzen Sie hierbei Aufgabe 9.4.
- 6. Schreiben Sie ein Script program03, um Ihren Löser mit den folgenden Daten zu testen:  $(x, y) \in [0, 1] \times [0, 1], t \in [0, 1], N_x = 100, N_y = 100, N_t = 100, u_0(t, x, y) = 1, \sigma_Q = 1,$  $\sigma_{\Omega} = 1, \ \beta = 1, \ \sigma = 1, \ z_0(t, x, y) = \chi^2_{[0.25, 0.75]}(x, y), \ z_Q(t, x, y) = e^{-t}z_0(x, y), \ z_{\Omega}(x, y) = 0$  und  $\kappa \in \{0.1, 0.03, 0.01\}$ . Setzen Sie Max=25 und To1=1.0e-05.
- 7. Visualisieren Sie zu jedem Wert κ die erhaltenen Residuen. Kommentieren Sie das Ergebnis.